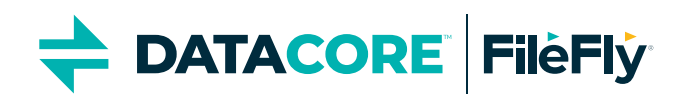

# Regelbasierte Dateiverlagerung

**Entlasten Sie Ihre Windows-Shares und sparen Sie Kosten, indem Sie weniger relevante Dateien in Swarm Objektspeicher verlagern**

# **Vorteile**

- **•** Nutzen Sie den wertvollen Platz Ihres Primärspeichers für wichtige Daten
- **•** Verzögern oder vermeiden Sie den Kauf von zusätzlichem Premiumspeicher
- **•** Verkürzen Sie Ihre Backups und entlasten Sie Ihren Primärspeicher
- **•** Ersparen Sie sich zeitaufwendige manuelle Dateimigrationen
- Erfahren Sie mit der "Was wäre, wenn"-Analyse schon im Voraus, welche Einsparungen möglich sind

Auch Nicht-Speicherspezialisten ist bewusst, dass ein großer Teil der Kapazität des Speichers mit Dateien belegt ist, die im Tagesgeschäft nicht benötigt werden. Allerdings können diese Daten auch nicht einfach gelöscht werden. Möglicherweise gibt es für sie vorgeschriebenen Aufbewahrungsfristen oder sie müssen zur Nachverfolgung bzw. Belegung von Aktivitäten aufbewahrt werden.

Mit DataCore FileFly als reine Softwarelösung wird regelmäßig der Inhalt von weniger relevanten Dateien in preiswerteren Sekundärspeicher verschoben. Das schafft Platz für wichtige neue Dateien im Primärspeicher. Die so verlagerten Dateien können weiterhin in der gewohnten Art und Weise aus denselben Ordnern wie bisher aufgerufen werden. In dem eher seltenen Fall, dass eine Datei noch einmal benötigt, sprich aufgerufen wird, wird sie transparent in den Primärspeicher zurückgeholt.

Mithilfe einfacher Regeln und Richtlinien bestimmen Sie, welche Dateien wann verschoben werden sollen. Von Ihnen genutzte Dateimerkmale wie zum Beispiel Alter, Besitzer, Dateityp oder Größe legen fest, welche Dateien betroffen sind. Die entsprechende Selektion kann zu festen Zeiten oder bei Bedarf erfolgen. Änderungen der Richtlinien oder Regeln können zunächst simuliert werden, um ihre Platz- und Kosteneinsparungen aufzuzeigen, bevor sie ausgeführt werden.

## **Wie regelbasierte Dateiverlagerung funktioniert**

FileFly überprüft regelmäßig ausgewählte Windows-Shares und -Unterverzeichnisse und sucht dazu in den Datei-Metadaten nach Merkmalen, die den Selektionskriterien entsprechen. Der Inhalt der betreffenden Dateien wird automatisch in Swarm Objektspeicher kopiert und die ursprüngliche Datei wird durch einen Platzhalter ersetzt, der auf den neuen Speicherort der Datei verweist. Die physische Größe der ursprünglichen Datei wird auf null reduziert, die Datei als "offline" gekennzeichnet und die zuvor belegte Speicherkapazität im Primärspeicher freigegeben. Die logische Größe und andere ursprüngliche Merkmale einschließlich Zugriffskontrollen und Eigentümer bleiben für die Anwendungen und die Nutzer sichtbar erhalten. Die Offline-Kennzeichnung erfüllt einen doppelten Zweck. Einerseits macht sie Nutzer darauf aufmerksam, dass es etwas länger dauern könnte, die Datei aufzurufen. Andererseits signalisiert sie Backup-Anwendungen, die Datei zu überspringen. Best Practices empfehlen vor der Verlagerung ein Backup der Dateien zu machen.

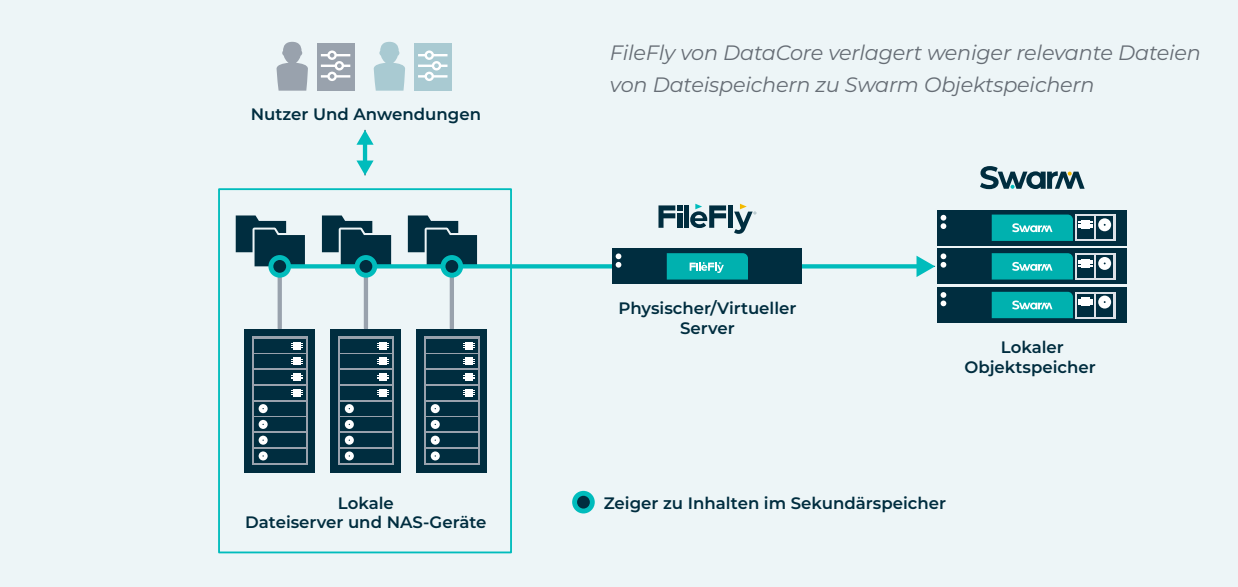

Sobald eine verlagerte Datei erneut geöffnet wird, werden ihre Daten an den ursprünglichen Speicherort zurückgeholt. Werden keine Änderungen an ihr vorgenommen, bleibt die Kopie im Sekundärspeicher unberührt. Somit ist bei einer schnellen Rückmigration kein Datentransfer erforderlich. Bei Dateien, die geändert oder gelöscht wurden, sorgen regelmäßige automatische "Aufräumarbeiten" dafür, dass überholte Kopien gelöscht und der Platz im Sekundärspeicher wieder freigegeben wird.

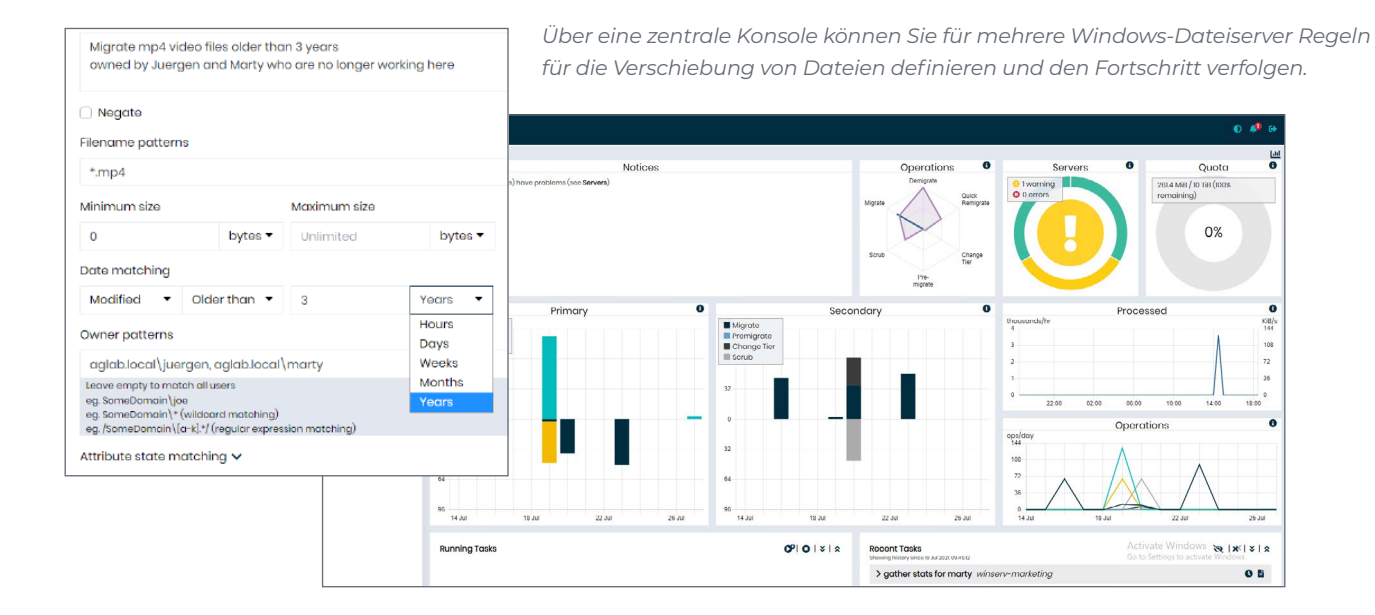

Die Nutzung von FileFly lohnt sich wirtschaftlich für Sie in mehrfacher Hinsicht:

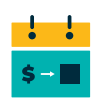

**Verzögern oder vermeiden Sie den Kauf von neuer Hardware** für teuren Primärspeicher

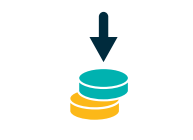

**Senken Sie die Kosten pro TB,** indem Sie weniger relevante Daten in preiswerteren Speicher verschieben

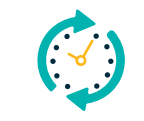

**Verschaffen Sie ihren Administratoren Zeit für wichtigere Dinge,** indem Sie Migrationsprozesse anhand individueller Richtlinien automatisieren

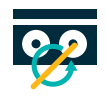

**Sparen Sie beim Backup**  Ressourcen ein und verkürzen Sie die Backup-Zeitfenster

# **Lizenzierung**

Profitieren Sie von einem einfachen, transparenten und flexiblen Lizenzmodell, dessen Preise sich danach richten, wie viele Terabyte (TB) an Dateien VON den Quellen, sprich den Dateiservern und NAS-Systemen, IN den Objektspeicher verlagert werden.

Die Preise beinhalten bereits 24×7 Premier Support und Software-Updates. Je mehr Kapazität benötigt wird, umso günstiger wird der Preis pro TB (Mengenrabatte).

# **Spezifikationen**

### **Primärspeicher (Quelle)**

- **•** Windows-Dateiserver: NTFS- und SMB-Shares
- **•** SMB-Shares auf NetApp und Dell EMC Isilon NAS

### **Sekundärspeicher (Ziel)**

**•** Swarm Objektspeicher von DataCore

## **FileFly-Komponenten**

In der einfachsten Form umfasst FileFly drei Softwarekomponenten:

- **•** Das webbasierte Administrationsportal für die zentrale Konfiguration, Planung der Aufgaben, Überwachung und Berichtsfunktionen. Das Portal befindet sich außerhalb des Datenpfads.
- **•** Einen unkomplizierten Migration-Agenten, der auf jedem Windows-Server mit NTFS-Dateisystemen installiert ist.
- **•** Einen Gateway-Agenten, der auf einer separaten Windows-Server-Instanz (als VM oder physisch) installiert ist. Dieser ist für die Verlagerung der Daten in den und aus dem Sekundärspeicher verantwortlich. Für Hochverfügbarkeit können redundante Gateway-Instanzen konfiguriert werden.

Um SMB-Shares auf NetApp und Dell EMC Isilon NAS zu verbinden, benötigt man:

- **•** einen Fpolicy-Server (für Hochverfügbarkeit zwei) für NetApp-NAS-Systeme;
- **•** eine LinkConnect-Server-Instanz (für Hochverfügbarkeit zwei) für Isilon-NAS-Systeme. Jeder Windows-Client braucht zudem einen simplen LinkConnect Driver.

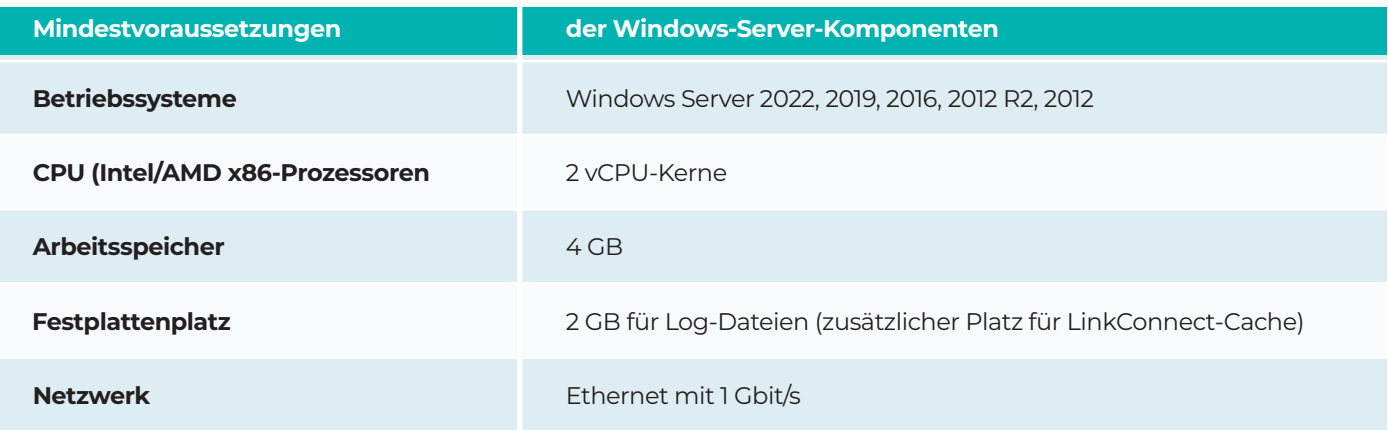

0124

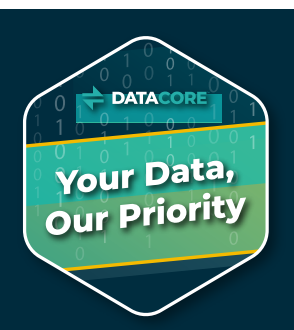

### Entdecken Sie die einzigartige Flexibilität von DataCore Software

DataCore Software liefert die branchenweit flexibelsten, intelligentesten und leistungsstärksten softwaredefinierten Speicherlösungen für Core, Edge und Cloud. Das umfassende Produktportfolio basiert auf eigenen Patenten und konkurrenzloser Erfahrung im Virtualisieren von Datenspeicher. Mit seinen hochentwickelten Datendiensten hat DataCore über 10.000 Kunden weltweit geholfen, die Art und Weise zu modernisieren, wie sie ihre Daten speichern, schützen und darauf zugreifen. **[www.datacore.de](https://www.datacore.com/de)**

© 2024 DataCore Software Corporation. All Rights Reserved. DataCore and the DataCore logoare trademarksor registered trademarks of DataCore Software Corporation. Other DataCore product or service<br>names or logos referenced